ab EUR 499,-\* LIBRARY for Windows School© Katalog mit 5.000 Medien / Titel mit unbegrenzter Exemplaranzahl

# Einzelplatzlizenz

Erweiterung je 5.000 Medien EUR 199,-\*

Erweiterbar auf 10.000, 15.000, 20.000 Medien

 $* = zz$ gl. MwSt.

# Lieferumfang:

- Katalog
- Recherche
- Leserverwaltung
- Leihe
- Rückgabe
- Reservierung
- Mahnwesen
- Kasse
- Statistiken

# Zusatzmodule:

- Onlinekatalog-OPAC (Leserinformation) Standard-/ oder Del uxe-Version
- Schüler-Datenimport direkt von der Schülerverwaltung (z.B. LUSD, Winschool, Sibank, etc.)

# Funktionalität:

- Windows Standard Druckerschnittstelle
- Erweiterbar für den Mehrplatzbetrieb

# Zubehör-Empfehlung:

- Barcode-Scanner
- Quittungsdrucker
- Datenkonvertierung z.B. MS-Excel **Access**  dBase etc. alle älteren Bibl.-
	- Systeme, Standardschnittstellen, uvm.

# LIBRARY for Windows School©

- Leihe (Ausleihe / Rückgabe)
- Auswahl des Lesers per Leser-Nummer, Leser-Name, oder per Leserausweis mit Barcode
- Ausleih-Verbuchungen: Ausleihe und Rückgabe per Barcode-Option: automatische Berechnung von Leihgebühren
- Kontoauszug und Ausleihe-Journal
- Reservierungen / Vormerkungen
- Verlängerungen einzelner oder aller ausgeliehener **Medien**
- Stornierungen bei Vormerkungen
- Quittungsdruck bei Bezahlung

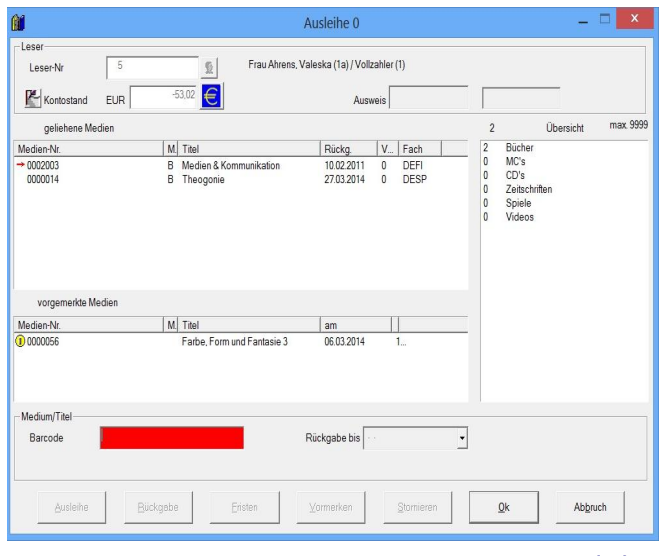

Ausleihe

# **NN**

mbH

Dieselstrasse 31 74211 Leingarten Tel.: (0 71 31) 74 00 60 Fax: (0 71 31) 74 00 61 info@fleischmann.org www.fleischmann.org

# **School** LIBRARY for Windows<sup>®</sup>

# für die Schülerbücherei

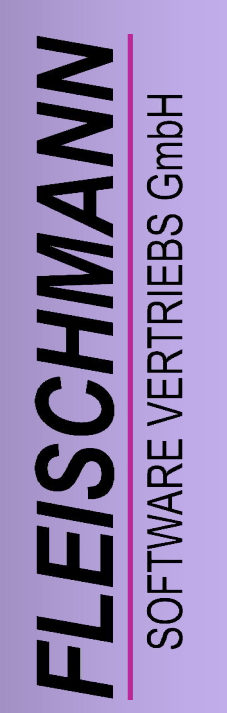

# **BIBLIOTHEKSSOFTWARE** BIBLIOTHEKSSOFTWARE

Gültig ab 02/2014 Änderungen sind vorbehalten. Fleischmann Software Vertriebs GmbH

LIBRARY for Windows

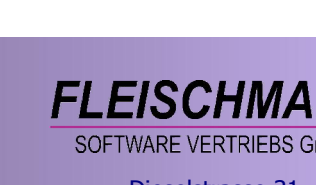

# LIBRARY for Windows School® ● Katalog ● Statistik ● Suche<br>● Leser ● Mahnwesen ● Kasse

- 
- Leihe
- 
- 
- Kassenbuch

# Katalog

- Mehrfach-Exemplarverwaltung
- Druck von Barcode-/ Signatur-Etiketten
- Schnellübersicht für Reservierungen / Vormerkungen direkt im Katalog
- Übersichtliche Darstellung mit variabler Spaltenanordnung
- Einfache Bedienung ("Office-Look")
- Datenabgleich mit der Leseförderung "Antolin" und "Lesepirat"
- Amazon-Importfunktion für das leichte Integrieren neuer Medien

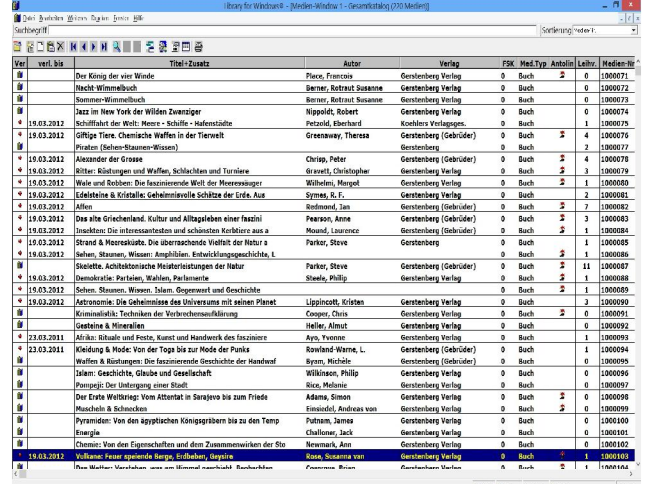

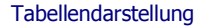

# Statistik

- Tages-/ Wochen-/ Zeitraumstatistik mit grafischer Darstellung
- Jahresstatistik (DBS)
- Mediengruppenstatistik
- Leserstatistik (aktive Leser)

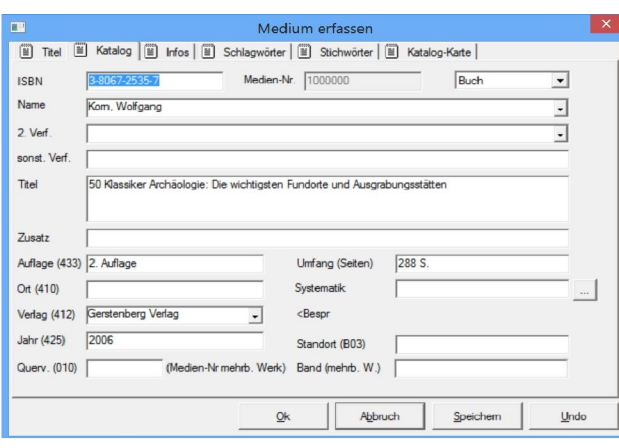

Eingabemaske

### Suche / Titel-Auswahl (Recherche)

- Suchbegriff, Stichwort, Schlagwort, Titel, Autor, usw.
- Standort
- Systematik
- MAB-Felder
- Medientypen (Bücher, CDs, usw.)
- Anschaffungszeitraum

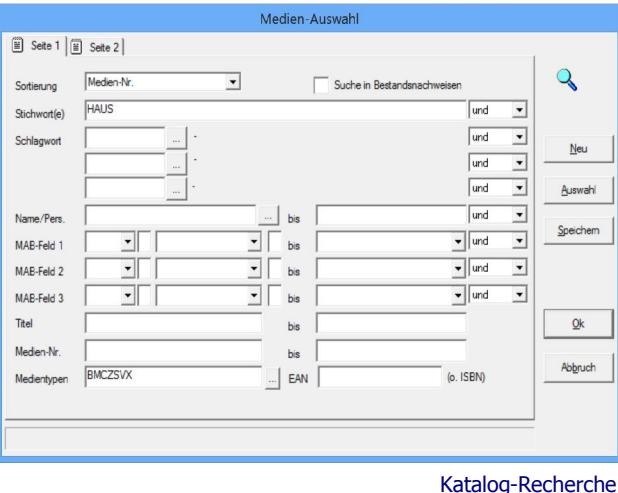

- Leser (Schüler, Lehrkräfte ...)
- Stammdaten (Name, Adresse, Telefon)
- Automatische Lesernummernvergabe bei Erfassung
- Leserhistorie
- Beitragsgruppe (Schüler, Lehrkräfte, Referendare, usw.)
- Eintrittsdatum des Lesers
- Gültigkeit des Leserausweises mit Gebührenverwaltung
- E-Mail Adressenhinterlegung, freie Bemerkung und Sperrung

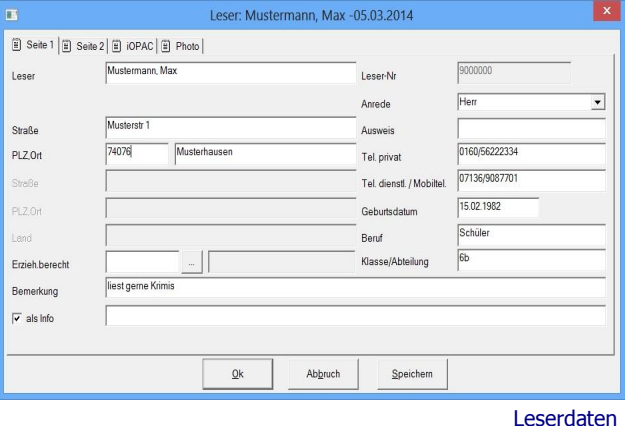

- Mahnwesen
- Mehrstufiges Mahnverfahren
- Formular–Listendesign
- Einzelne Prüfung und selektive Löschung
- Aktueller Kontostand
- Anfallende Mahngebühren
- Buchung aller Gebühren auf das Leserkonto
- Kassenbuch
- Erweiterte Kassen– und Kontenführung für Korrekturbuchungen
- Forderung auf Leserkonto
- Ein-/ Ausgabenbuchung
- Kassenbestand

Katalog-Recherche